$<<$ Excel 2010

书名:<<Excel 2010电子表格高效办公处理完全自学教程>>

, tushu007.com

- 13 ISBN 9787830020354
- 10 ISBN 7830020353

出版时间:2012-4

页数:350

PDF

更多资源请访问:http://www.tushu007.com

## $,$  tushu007.com  $<<$ Excel 2010

 $\text{Excel2010}\qquad \qquad \text{Excel2010}\qquad \qquad \text{Excel2010}$ 

 $17$  Excel2010

数据的输入和编辑、单元格的引用与表格美化、Excel图表的应用、图形的使用与编辑、公式与函数、 数据的排序、筛选与数据透视表、条件格式与超链接、数据的有效性、分类汇总及合并计算、Excel与

 $Excel$ 

本书适合Excel初中级用户和相关专业技术人员学习使用,同时也适合各类院校相关专业的学生和

# $<<$ Excel 2010

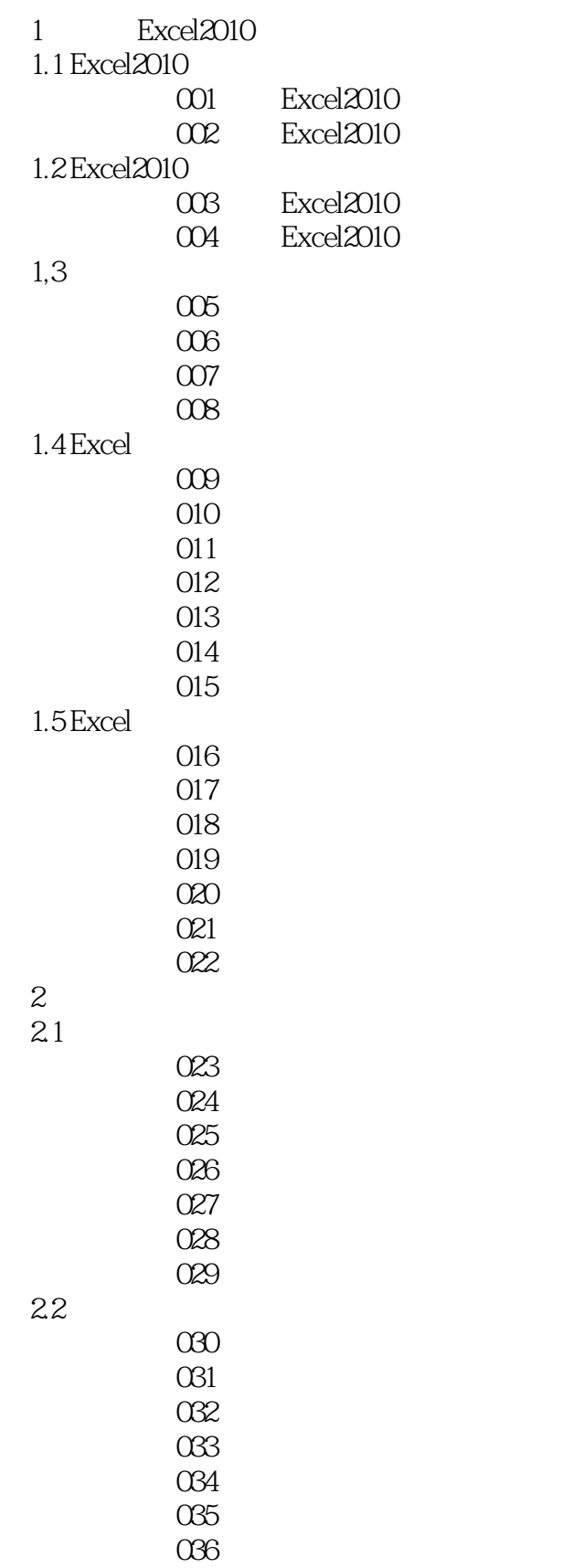

 $<<$ Excel 2010

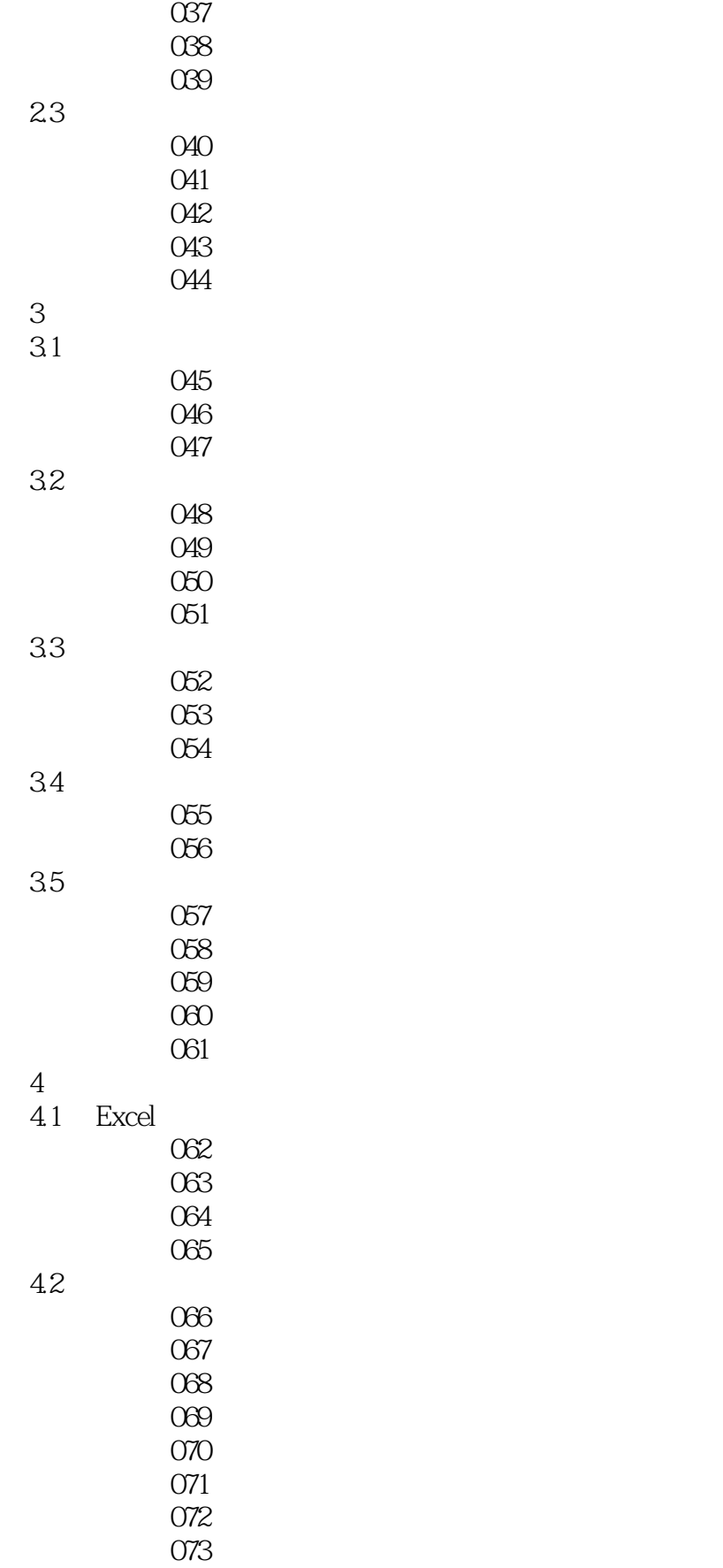

## $<<$ Excel 2010

074

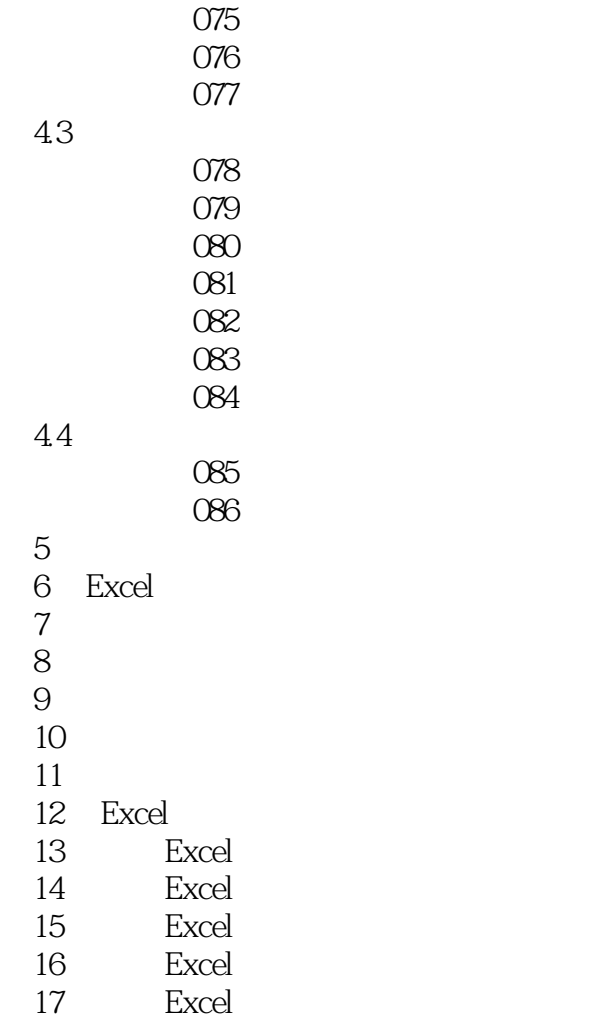

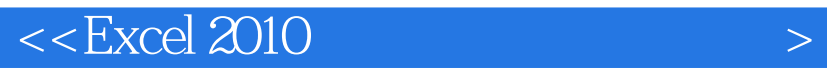

 $<<$ Excel 2010

 $287$  74  $400$  $352$  $4$  $\begin{array}{ccc}\n\text{Excel} & & & \\
\text{\textbf{0}} & & & \\
\text{\textbf{0}} & & & \\
\text{\textbf{0}} & & & \\
\text{\textbf{0}} & & & \\
\text{\textbf{0}} & & & \\
\text{\textbf{0}} & & & \\
\text{\textbf{0}} & & & \\
\text{\textbf{0}} & & & \\
\text{\textbf{0}} & & & \\
\text{\textbf{0}} & & & \\
\text{\textbf{0}} & & & \\
\text{\textbf{0}} & & & \\
\text{\textbf{0}} & & & \\
\text{\textbf{0}} & & & \\
\text{\textbf{0}} & & & \\
\text{\textbf{0}} & & & \\
\text{\textbf{0}} & &$  $\frac{a}{2}$  + +  $\frac{b}{2}$  +  $\frac{c}{2}$  +  $\frac{c}{2}$  +  $\frac{c}{2}$  +  $\frac{c}{2}$  +  $\frac{c}{2}$  +  $\frac{c}{2}$  +  $\frac{c}{2}$  +  $\frac{c}{2}$  +  $\frac{c}{2}$  +  $\frac{c}{2}$  +  $\frac{c}{2}$  +  $\frac{c}{2}$  +  $\frac{c}{2}$  +  $\frac{c}{2}$  +  $\frac{c}{2}$  +  $\frac{c}{2}$  +  $\frac$ 

 $,$  tushu007.com

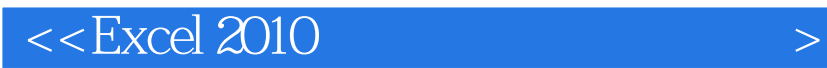

本站所提供下载的PDF图书仅提供预览和简介,请支持正版图书。

更多资源请访问:http://www.tushu007.com

 $,$  tushu007.com